## <span id="page-0-0"></span>Vektorilaskenta

Itä-Suomen yliopisto, verkkomateriaali

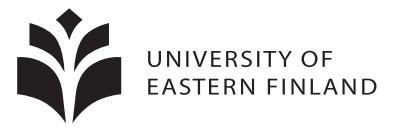

イロト イ御 トイミトイ

舌

 $290$ 

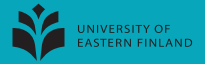

Suora kulkee pisteiden p ja q kautta. Siis suoralla on suuntavektori  $q - p$ . Siis suoralla on parametrisointi

$$
a(t)=p+(q-p)t, \quad t\in\mathbb{R}.
$$

Antamalla parametrille t eri arvoja, saadaan kaikki suoran eri pisteet. Esim.  $a(0) = p$ ,  $a(1) = p + q - p = q$ ,

$$
a\left(\frac{1}{2}\right) = p + \frac{q-p}{2} = \frac{2p+q-p}{2} = \frac{p+q}{2}.
$$

Pisteitä 
$$
a(t) = p + (q - p)t
$$
,  $t \in \mathbb{R}$ 

$$
\begin{array}{ccccccccc}\nt = -1 & t = 0 & t = 1 & t = 2 & t = 3 \\
\hline\n2p - q & p & \frac{p+q}{2} & q & 2q - p & 3q - 2p\n\end{array}
$$

 $\leftarrow$   $\Box$   $\rightarrow$   $\leftarrow$   $\leftarrow$   $\Box$   $\rightarrow$   $\leftarrow$   $\Box$   $\rightarrow$ 

 $\Omega$ 

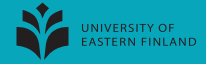

Pisteitä 
$$
a(t) = p + (q - p)t
$$
,  $t \in \mathbb{R}$   
\n $\begin{array}{c|cc}\nt = -1 & t = 0 & t = 1 & t = 2 & t = 3 \\
\hline\n2p - q & p & \frac{p+q}{2} & q & 2q - p & 3q - 2p\n\end{array}$ 

Puolisuora  $\overrightarrow{pq}$  koostuu niistä pisteistä, jotka saadaan, kun pisteestä p siirrytään pisteen q suuntaan.

Eli  $\overrightarrow{pq}$  koostuu niistä suoran  $\overrightarrow{pq}$  pisteistä, jotka ovat samalla puolella pistettä p kuin q.

Mikä on puolisuoran  $\overrightarrow{pq}$  parametrisointi? Kuvan perusteella

$$
a(t)=p+(q-p)t, \quad t\in [0,\infty).
$$

 $4$  ロ  $\rightarrow$   $4$   $\overline{m}$   $\rightarrow$   $4$   $\overline{m}$   $\rightarrow$ 

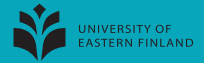

Pisteitä 
$$
a(t) = p + (q - p)t
$$
,  $t \in \mathbb{R}$   
\n
$$
\begin{array}{rcl}\nt &=& -1 & t = 0 & t = 1 & t = 2 & t = 3 \\
2p - q & p & \frac{p + q}{2} & q & 2q - p & 3q - 2p\n\end{array}
$$

Mikä on puolisuoran  $\overrightarrow{qp}$  parametrisointi? Kuvan perusteella

$$
a(t)=p+(q-p)t, \quad t\in (-\infty,1].
$$

Merkitään  $1 - t = s$ , jolloin  $t = 1 - s$  ja  $s \in [0, \infty)$ . Saadaan

$$
a(t) = p + (q - p)(1 - s)
$$
  
= p + (q - p) + (q - p)(-s)  
= q + (p - q)s, s \in [0, \infty).

つへへ

 $4$  O  $\rightarrow$   $4$   $\overline{m}$   $\rightarrow$   $4$   $\overline{m}$   $\rightarrow$ 

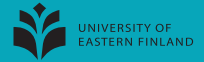

Pisteitä 
$$
a(t) = p + (q - p)t
$$
,  $t \in \mathbb{R}$   
\n
$$
\begin{array}{c|cc}\nt = -1 & t = 0 & t = 1 & t = 2 & t = 3 \\
\hline\n2p - q & p & \frac{p+q}{2} & q & 2q - p & 3q - 2p\n\end{array}
$$
\nToisin sanoin, pulisuora  $\overrightarrow{pq}$  on

$$
a(t)=p+(q-p)t, \quad t\in [0,\infty).
$$

Vaihtamalla pisteiden  $p$  ja  $q$  roolit, saadaan puolisuoraksi  $\overrightarrow{qp}$ 

$$
a(t)=q+(p-q)t, \quad t\in [0,\infty).
$$

 $299$ 

 $4$  O  $\rightarrow$   $4$   $\overline{m}$   $\rightarrow$   $4$   $\overline{m}$   $\rightarrow$ 

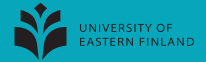

Pisteitä 
$$
a(t) = p + (q - p)t
$$
,  $t \in \mathbb{R}$   

$$
\begin{array}{c|cc}\nt = -1 & t = 0 & t = 1 & t = 2 & t = 3 \\
\hline\n2p - q & p & \frac{p+q}{2} & q & 2q - p & 3q - 2p\n\end{array}
$$

Mikä on janan pq parametriesitys? Kuvan perusteella

$$
a(t)=p+(q-p)t, \quad t\in [0,1].
$$

 $A \Box B$   $A \Box B$   $A \Box B$ 

 $290$ 

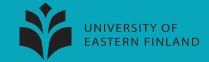

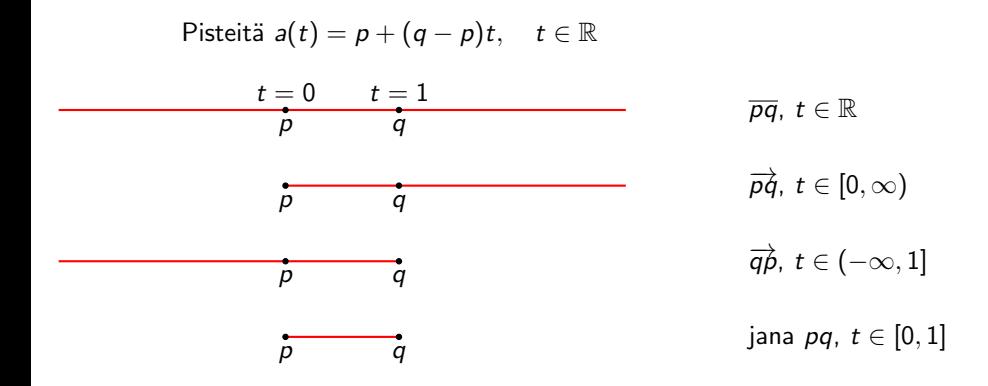

TE 15

イロト イ御 トイミトイ

 $290$ 

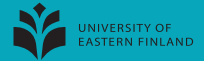

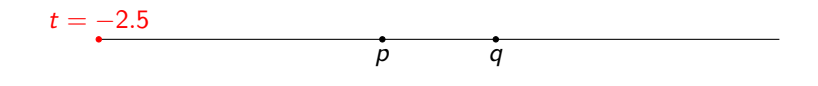

 $3.5p + -2.5q$ 

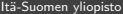

Ξ Itä-Suomen yliopisto [Vektorilaskenta](#page-0-0) verkkomateriaali 8 / 8

 $299$ 

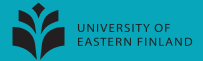

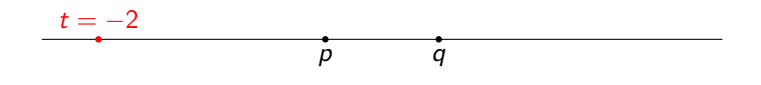

 $3.0p + -2q$ 

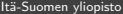

Þ Itä-Suomen yliopisto [Vektorilaskenta](#page-0-0) verkkomateriaali 8 / 8

 $299$ 

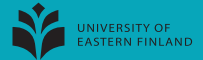

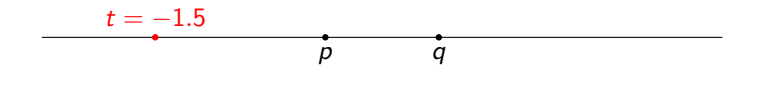

$$
2.5p + -1.5q
$$

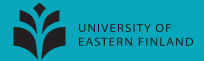

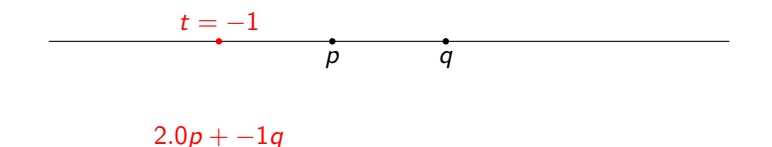

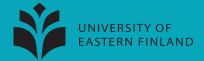

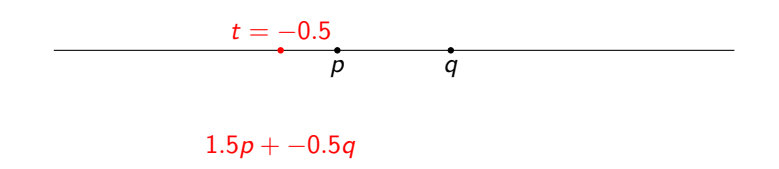

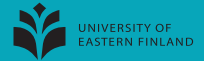

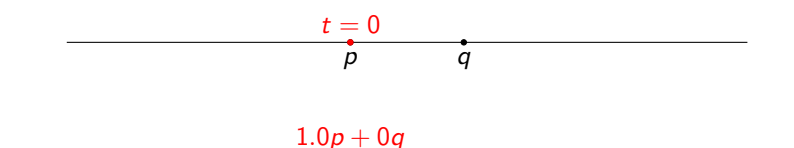

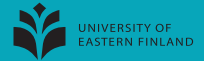

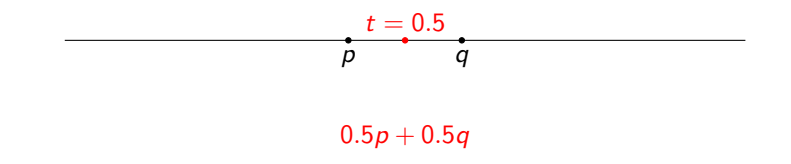

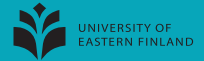

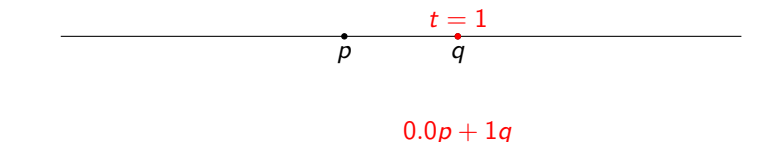

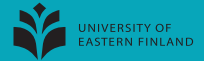

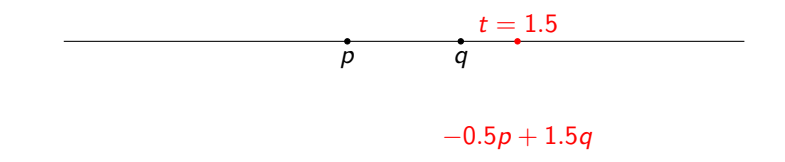

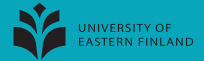

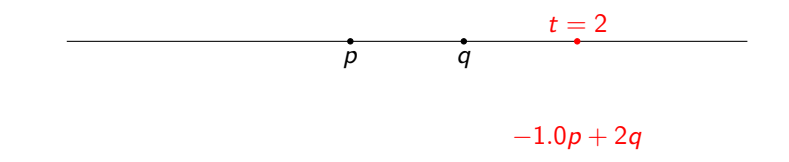

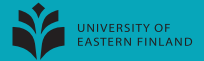

<span id="page-17-0"></span>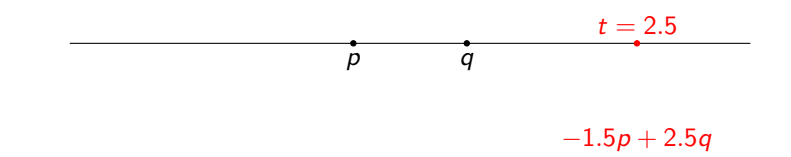